## Linux IP Networking

Antonio Salueña <saluena@lut.fi>

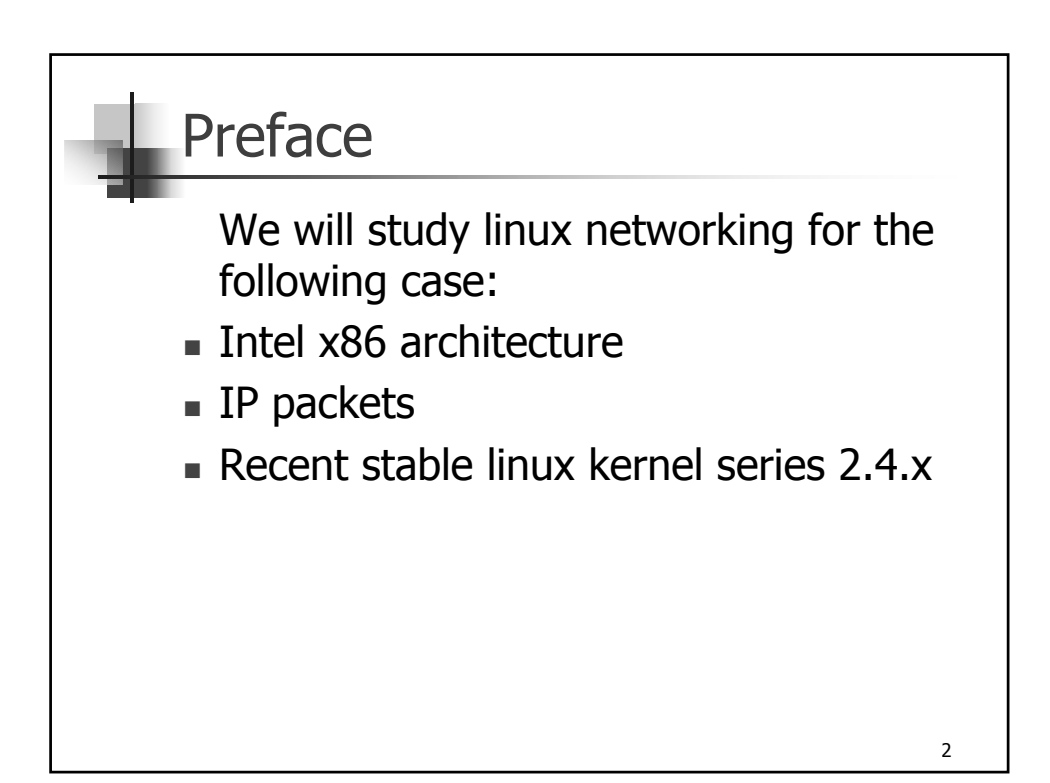

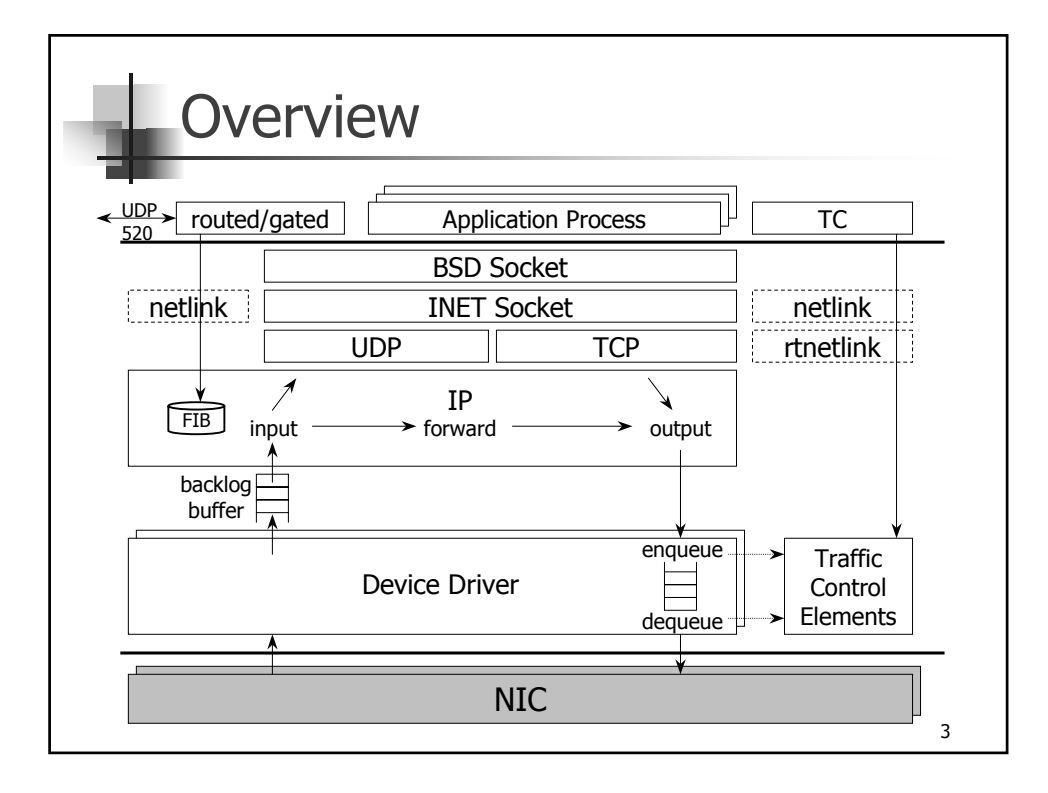

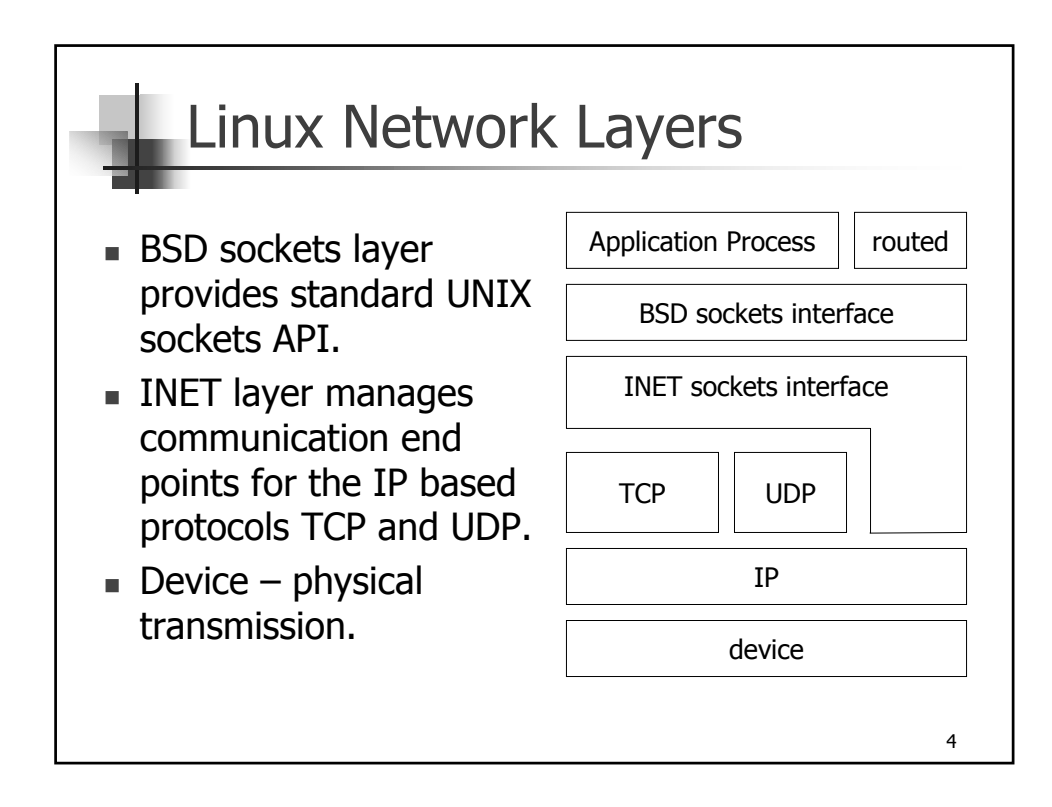

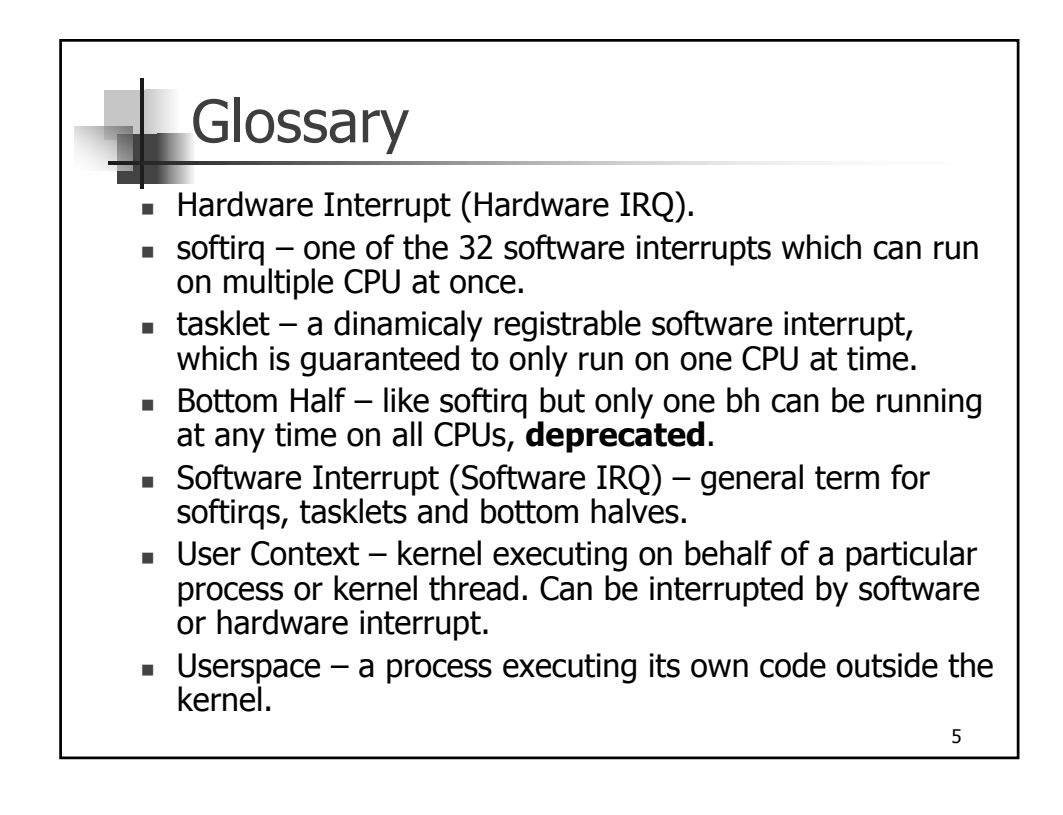

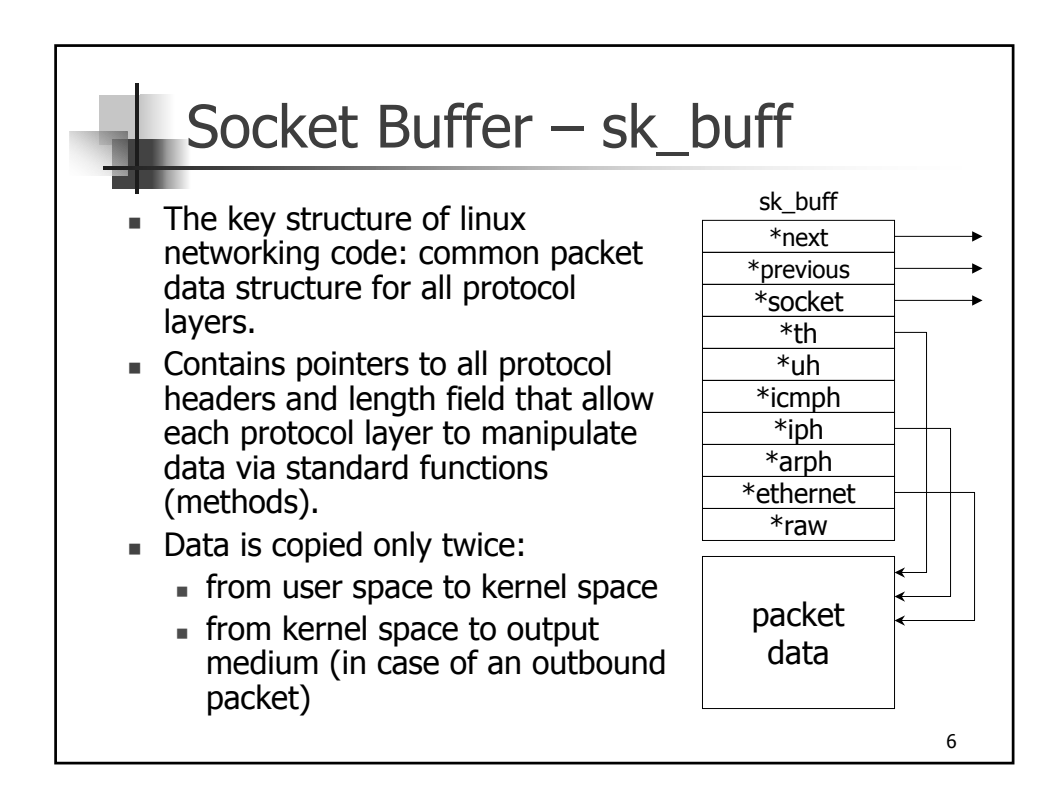

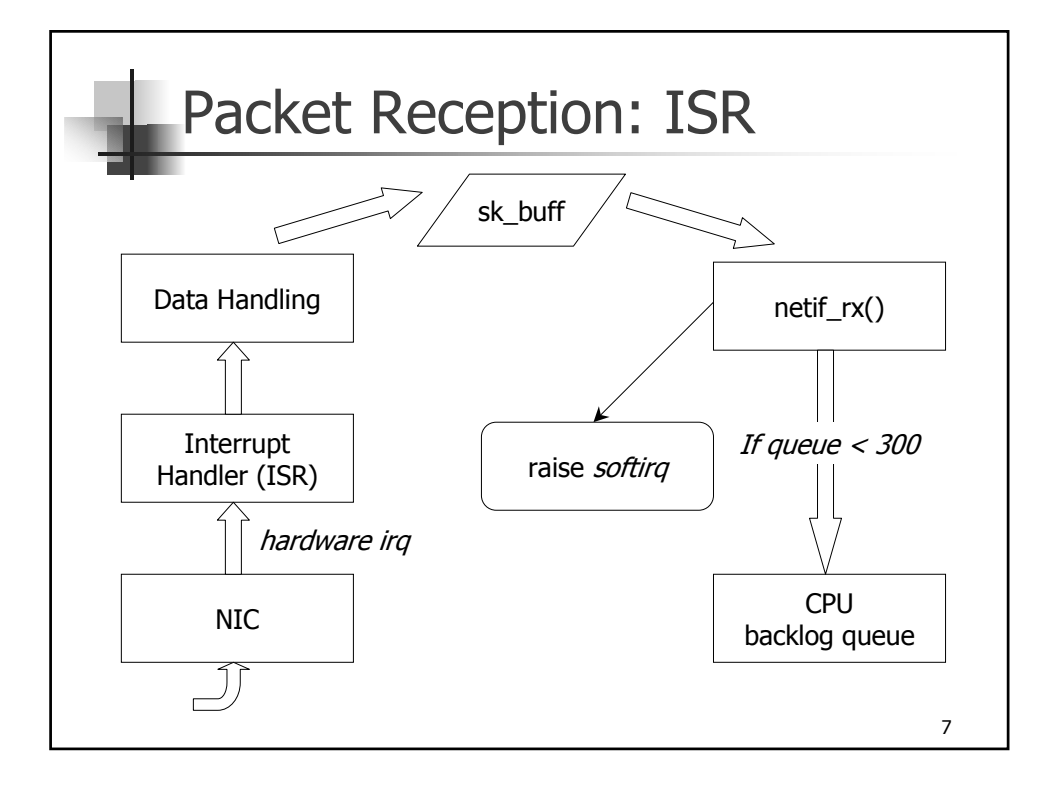

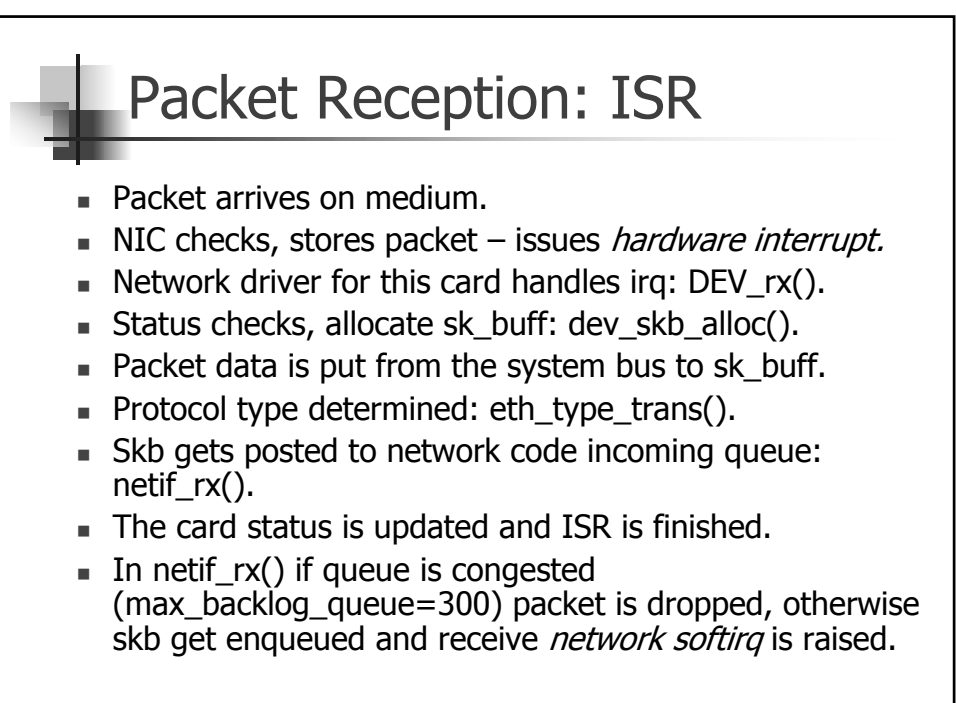

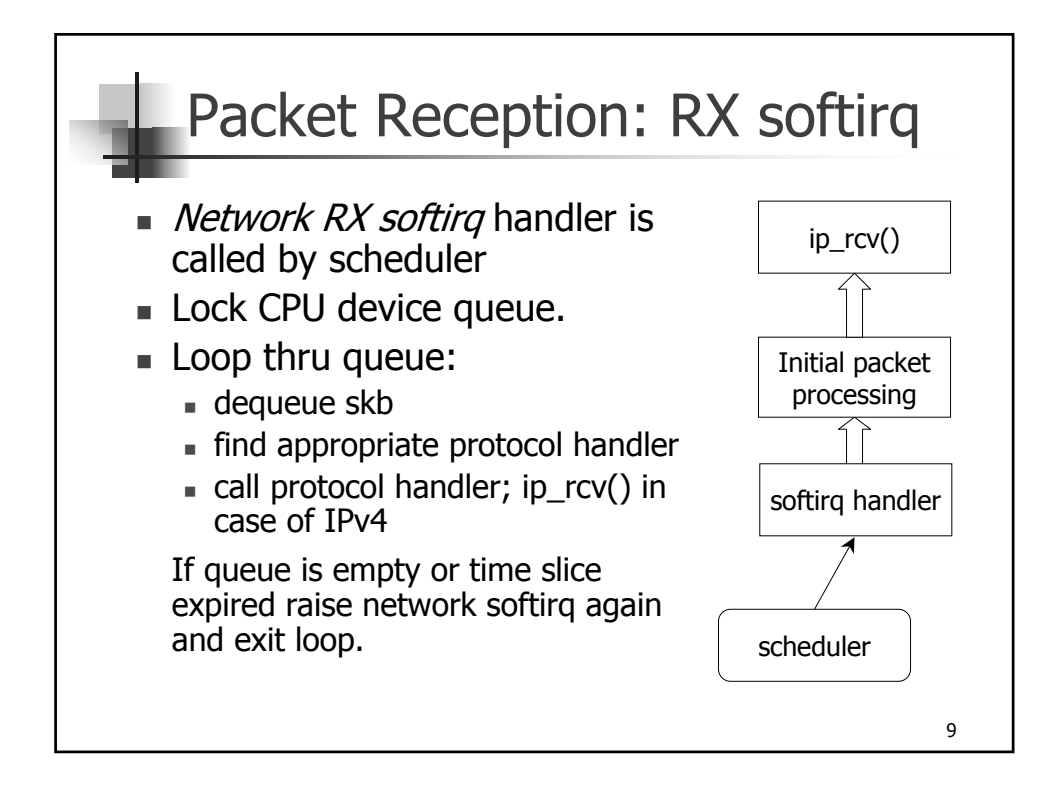

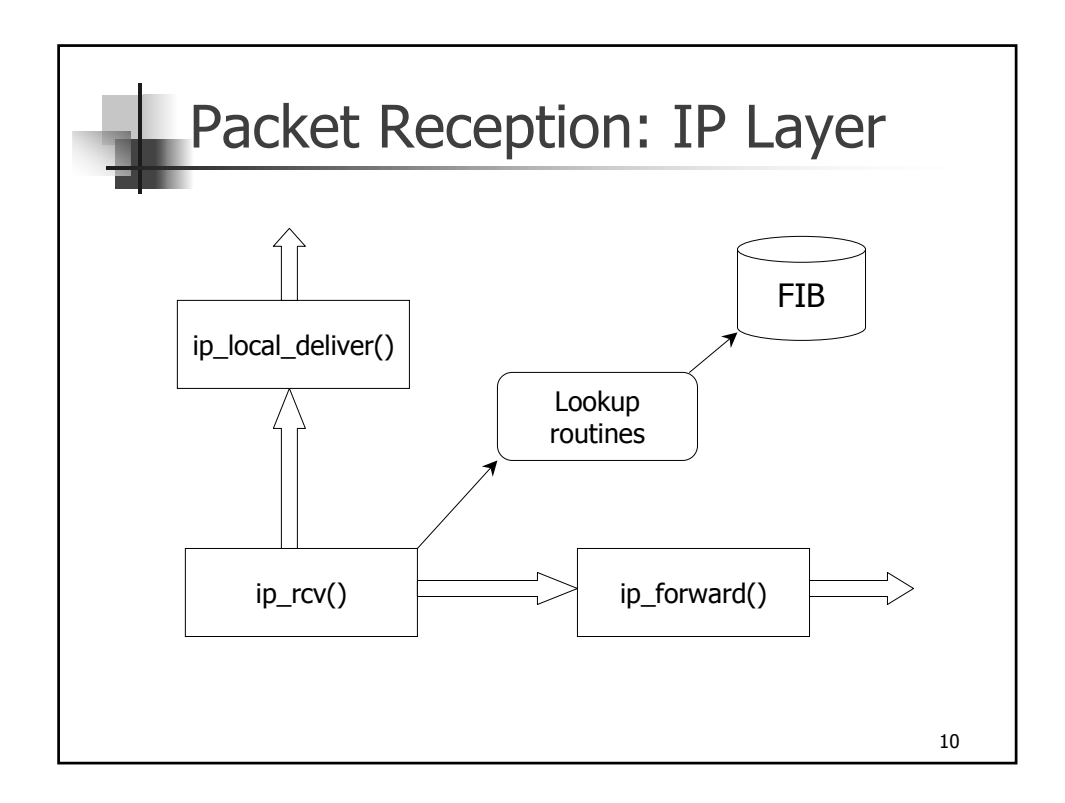

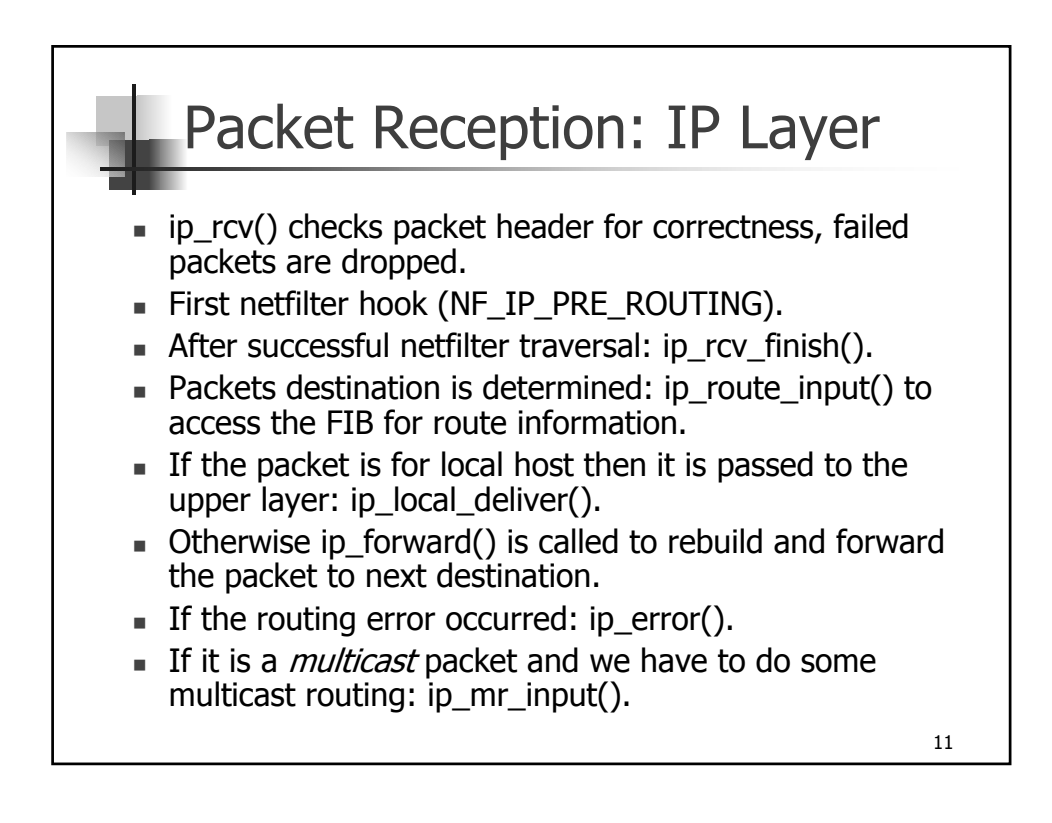

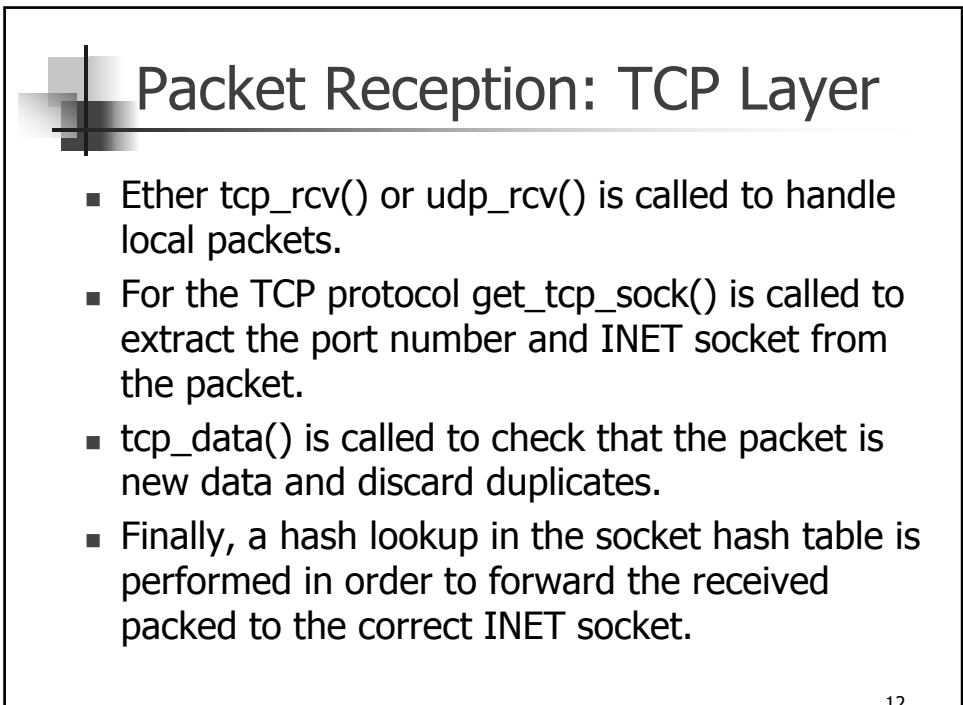

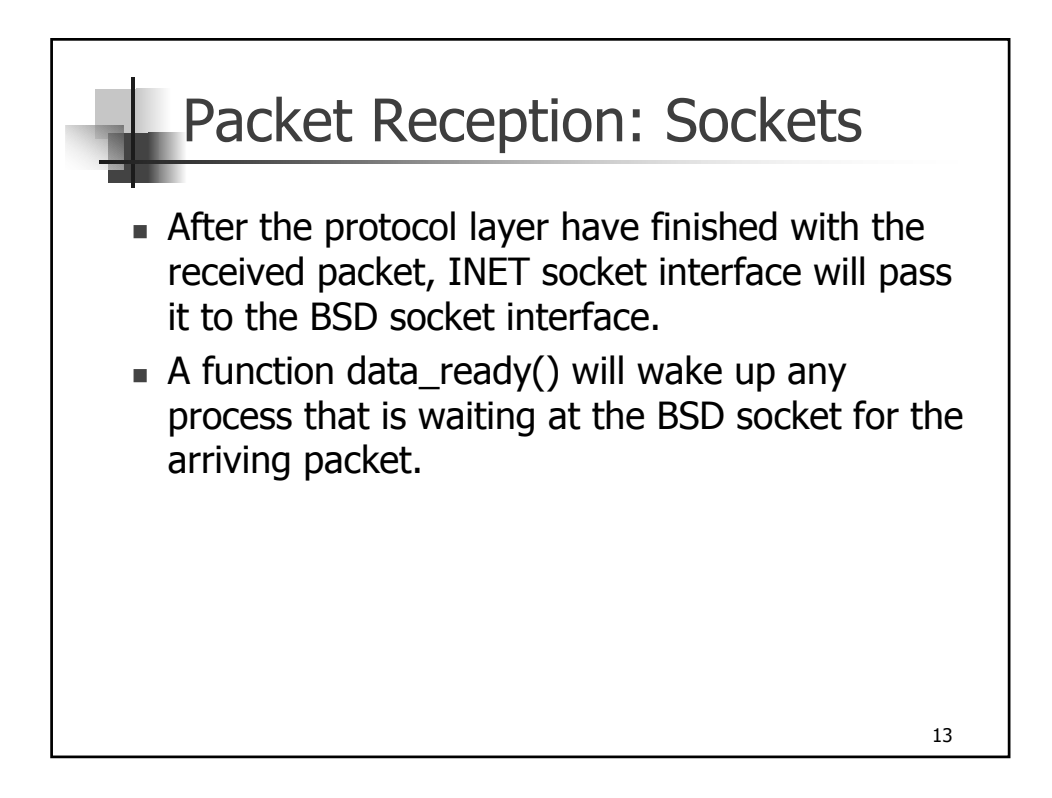

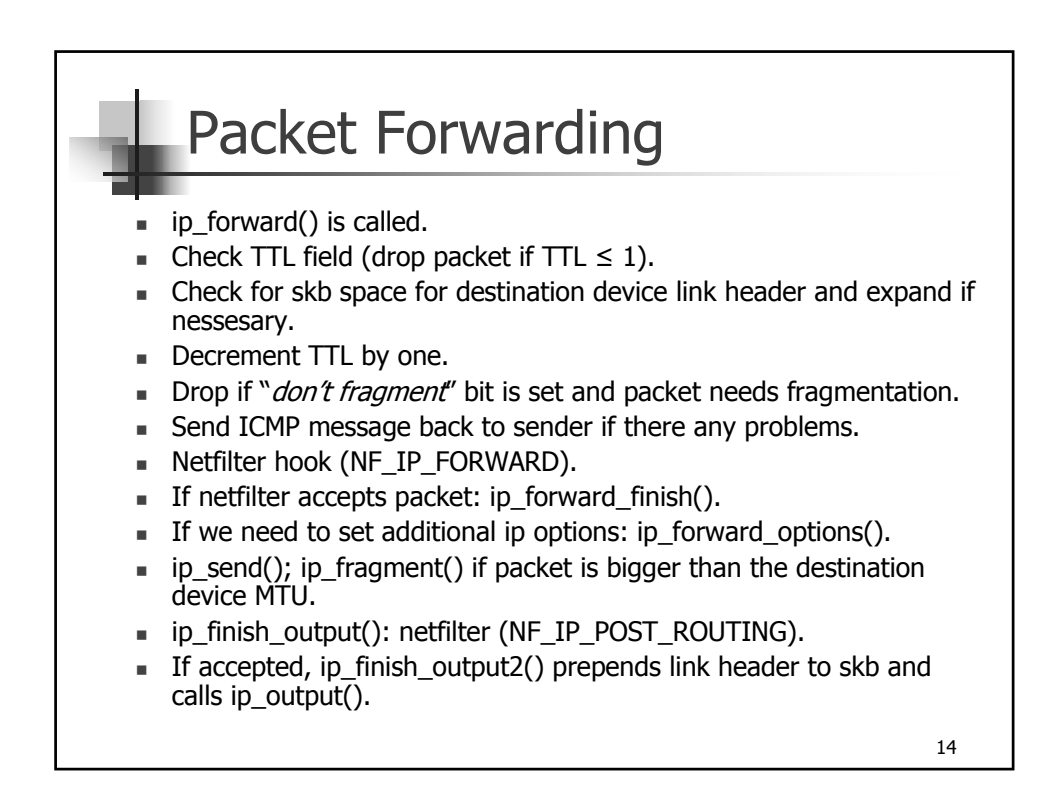

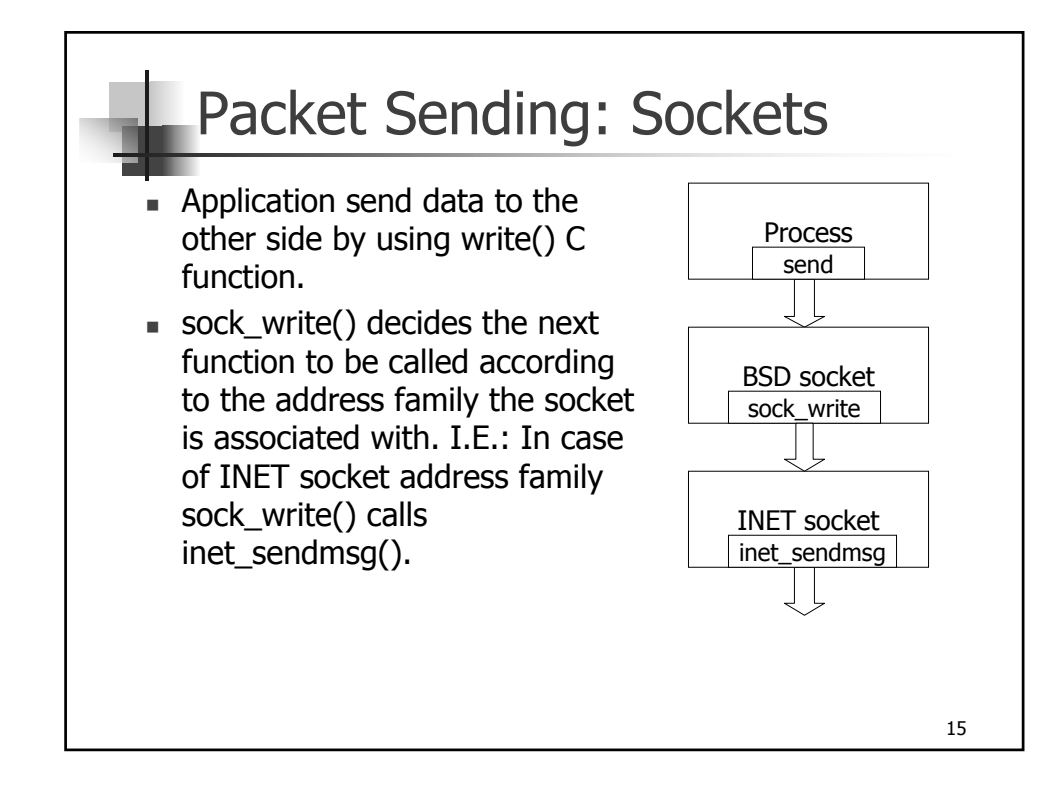

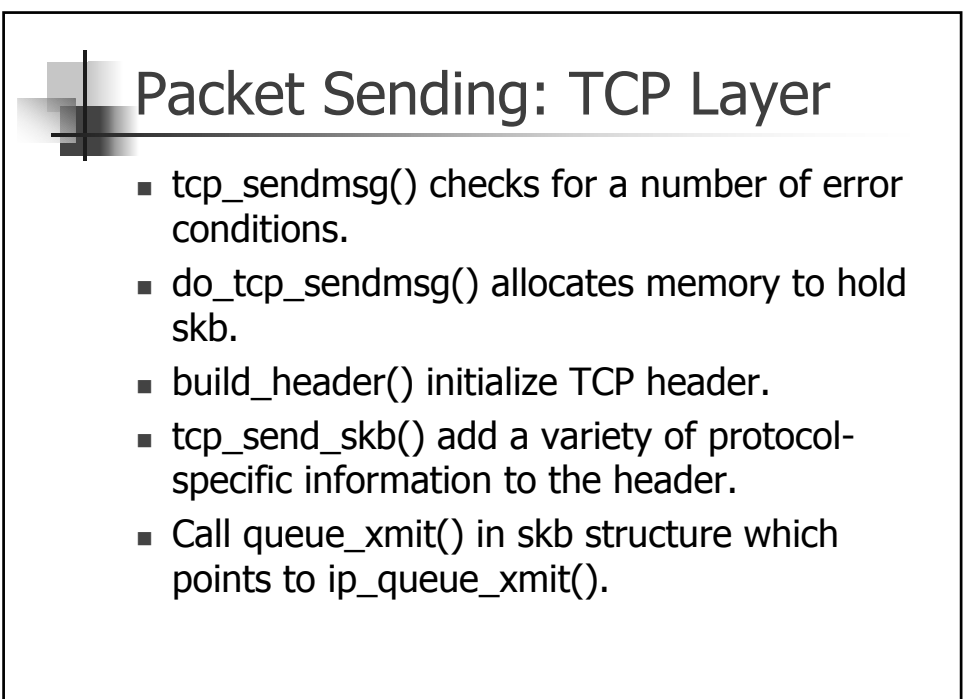

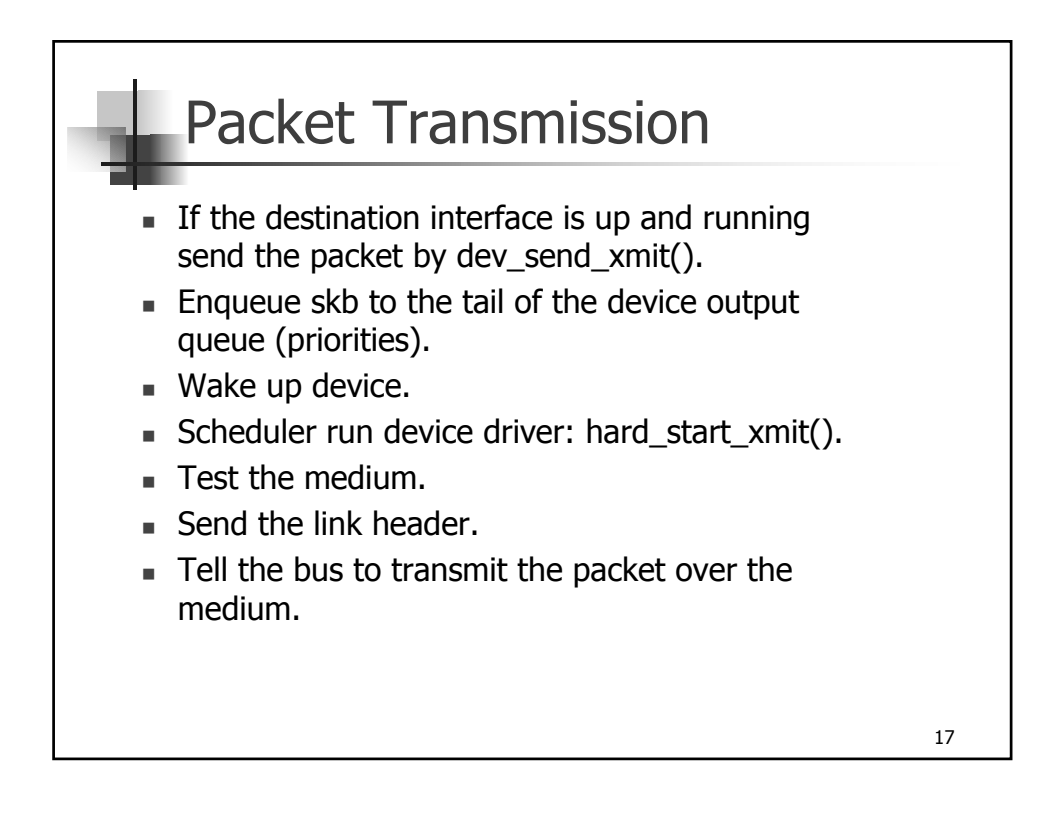

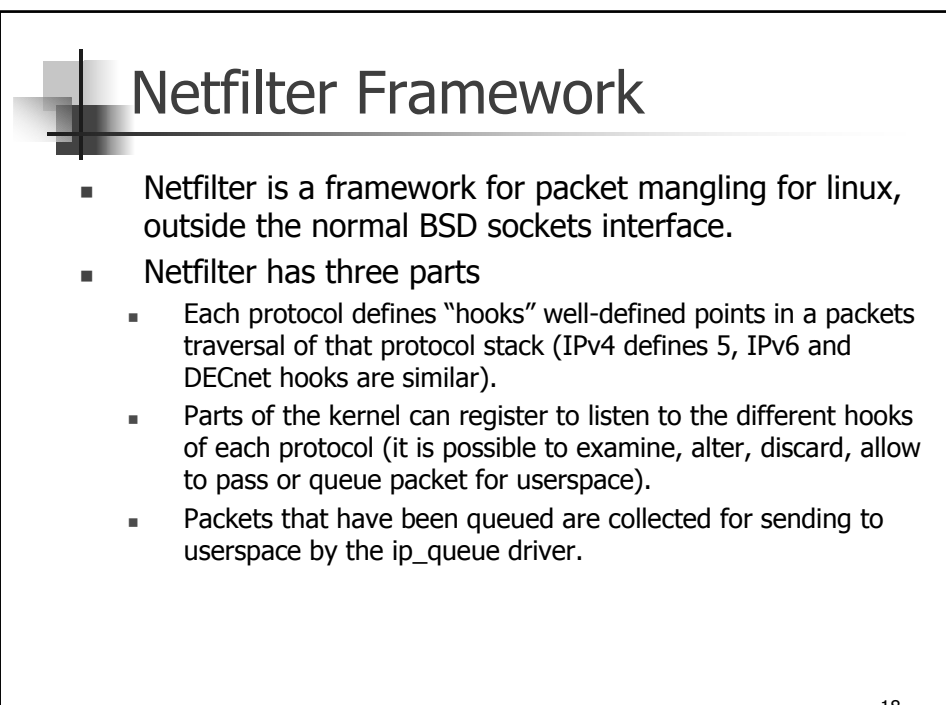

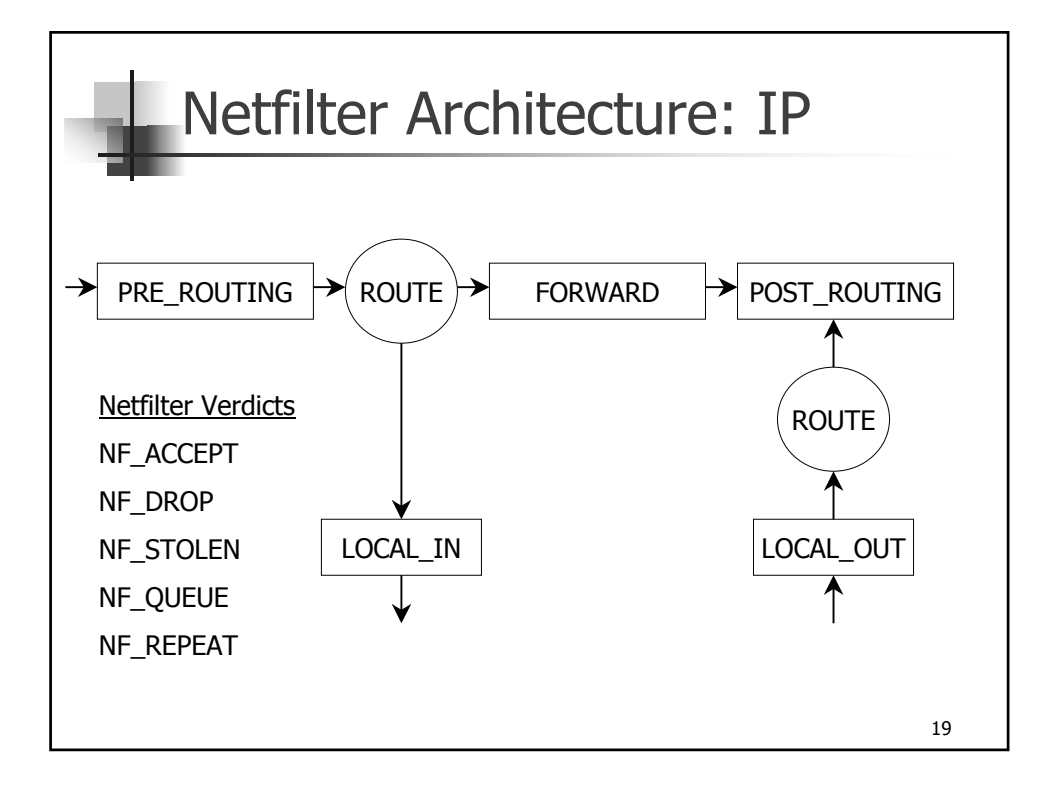

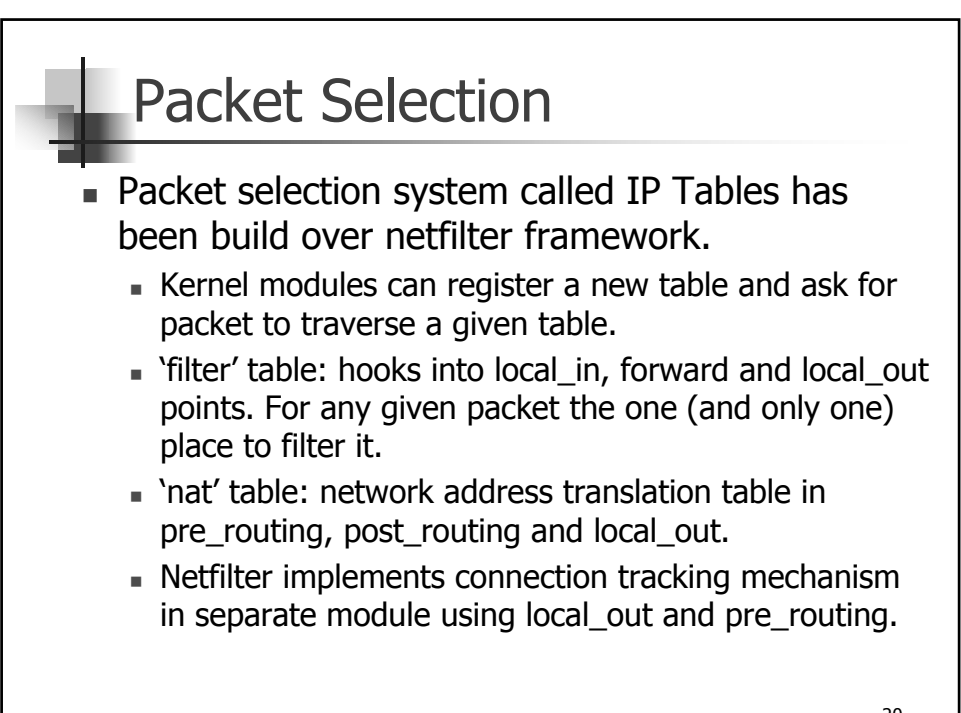

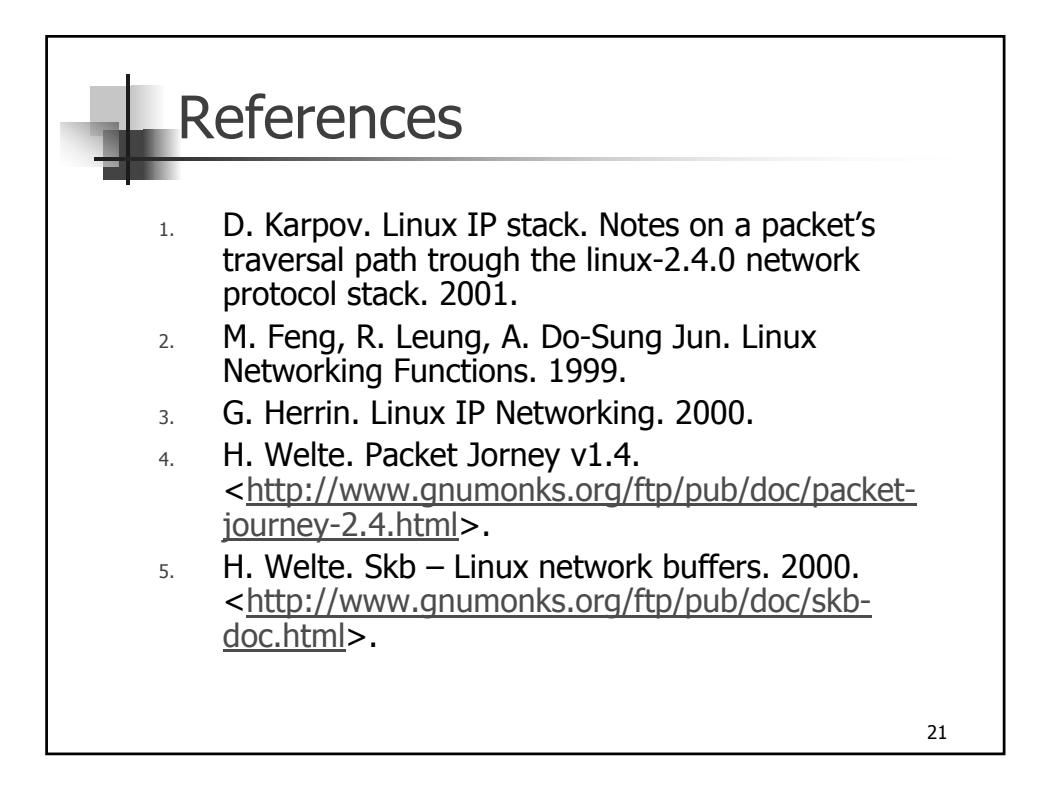